**WWW** WWW WWW WWW WWW WWW WWW スタックス **Web Conference** Web Conference **WWW** Web Conference

**WWW** World Wide Web

**トでネットワーク環境であれば誰でも使用できる**WWW

[2][3][4]

**上のホームページを使用することにし,**WWW**ブラウザ**

WWW **WWW** 

**Web Conference** 

Web Conference

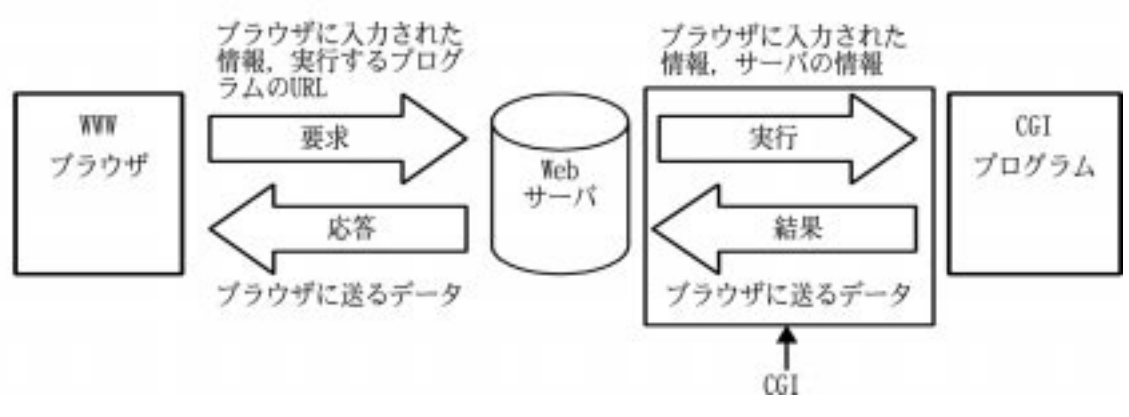

 $CGI$ 

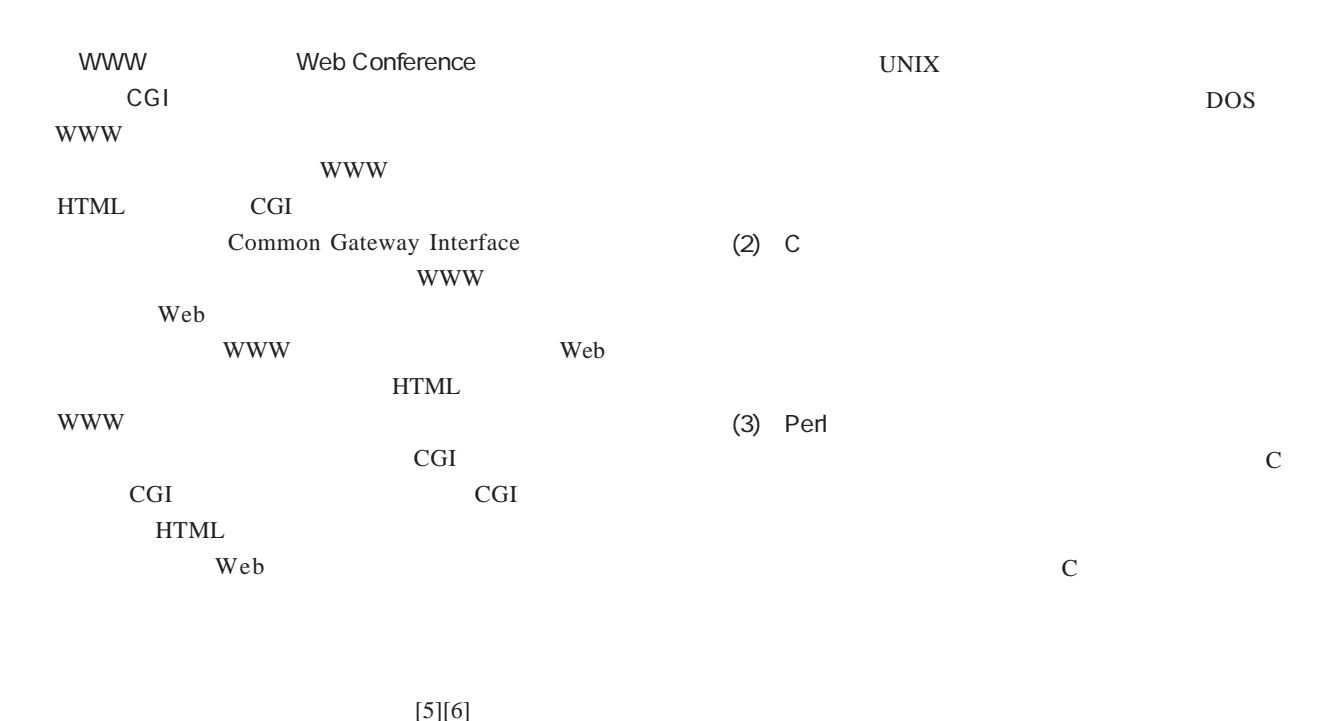

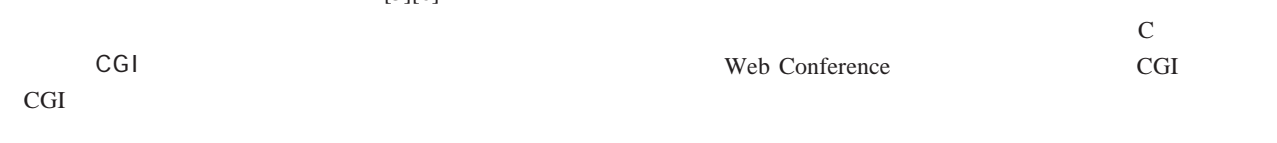

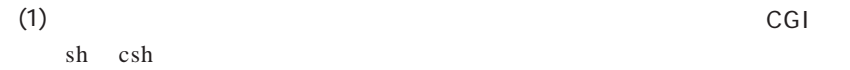

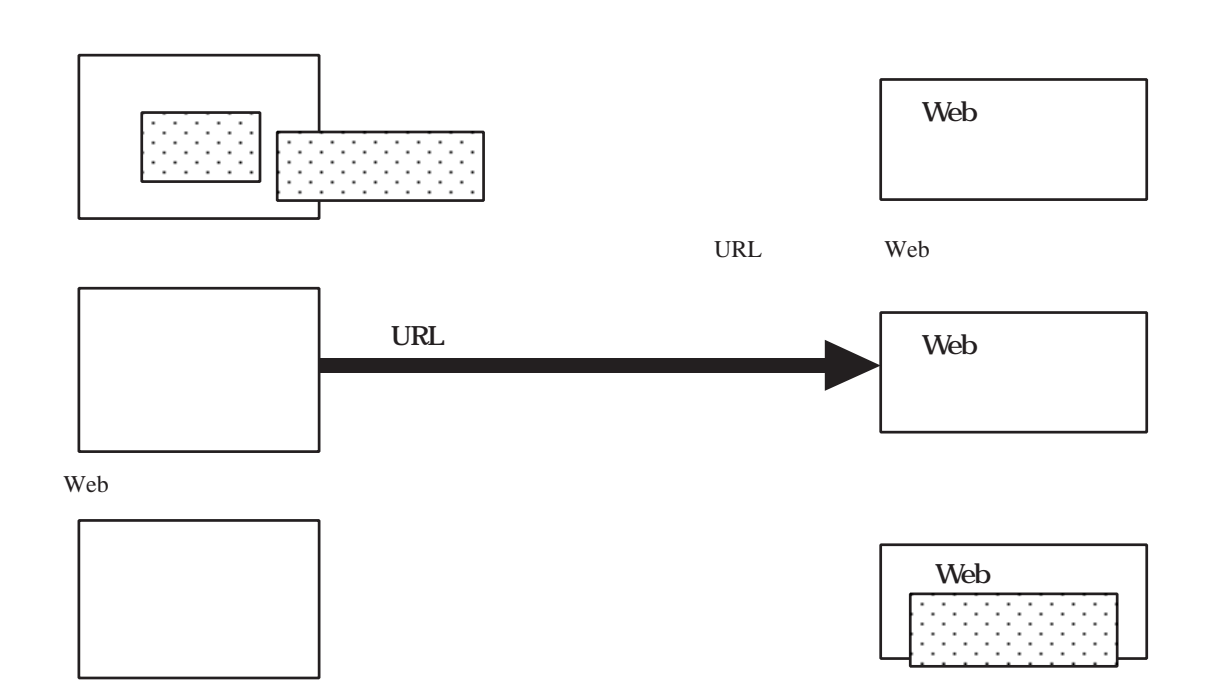

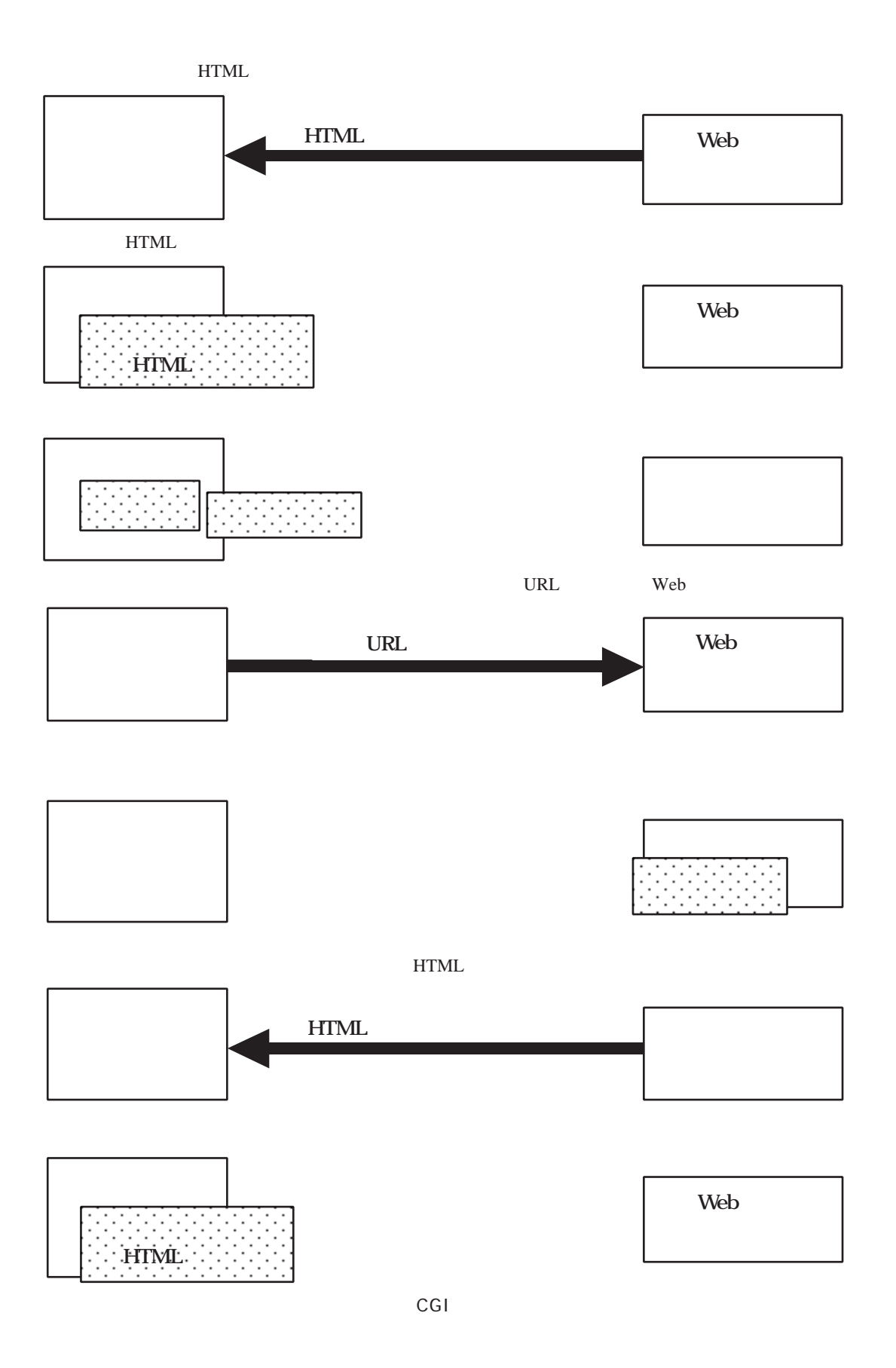

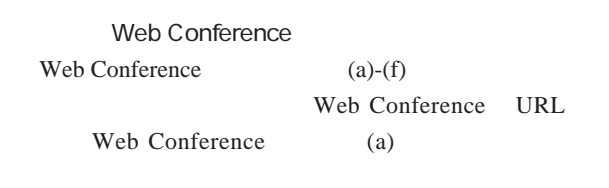

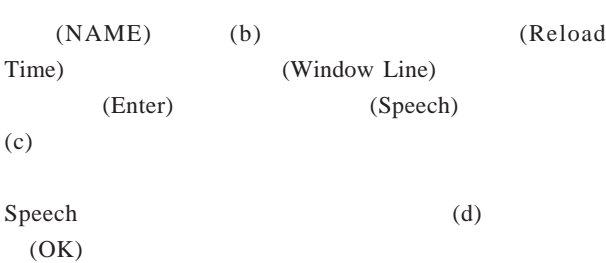

$$
\begin{array}{c}\n\text{(e)}\\
\text{(f)}\n\end{array}
$$

第通 第10 架  $9.1$ TOT Web Conference to Supervision of 1998 No conformed different TOT Web Conference **[182]** 1983  $m + 1$ the fact<sup>roo</sup> is the mean of the ENRYWAY, COMPANY **ETT GRANDSKI** 

(a) Web Conference

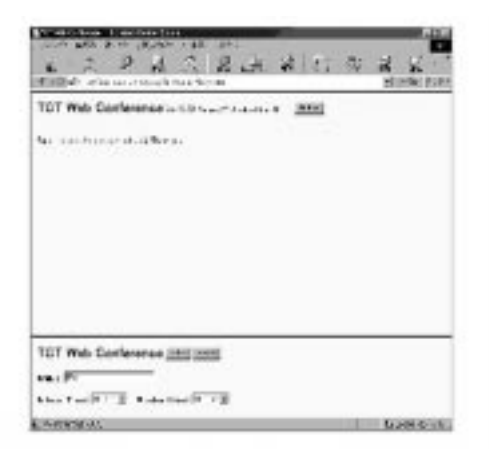

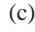

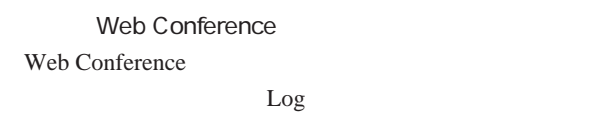

11 11 17 Web Conference [1]

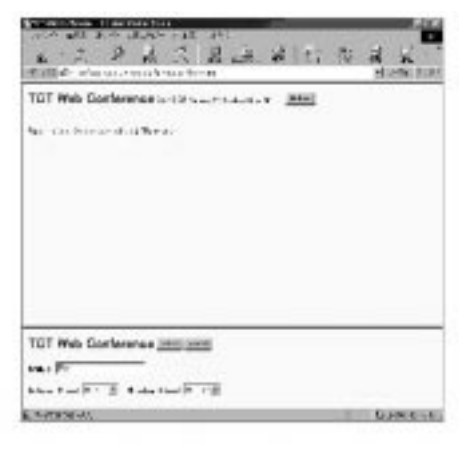

(b) **Enter** 

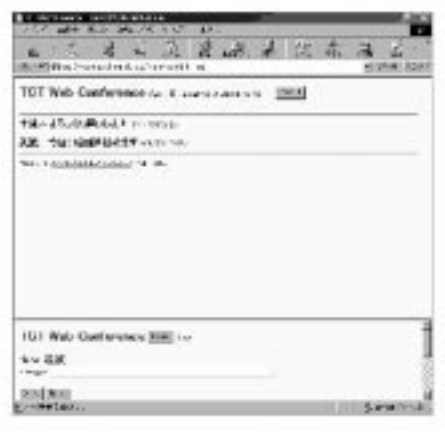

(c) **発言文の入力用の枠が表示される** (d) **枠に発言文を入力して**OK**ボタンを押す**

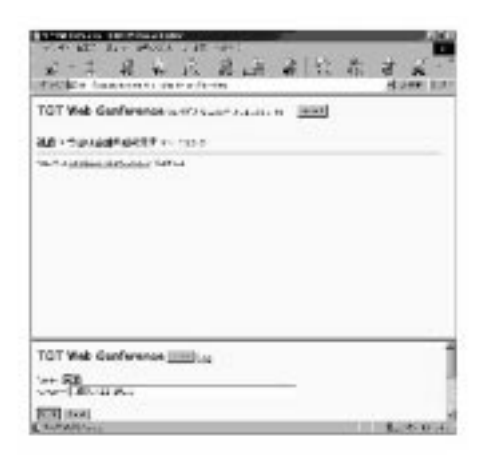

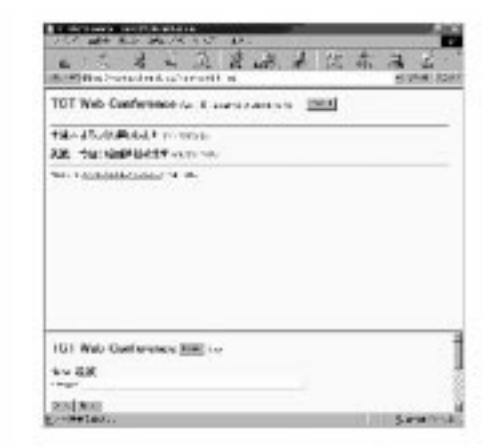

(e) **入力された発言文が画面上部に表示される** (f) **同様の手順で他の参加者が発言したときにも順次に**

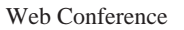

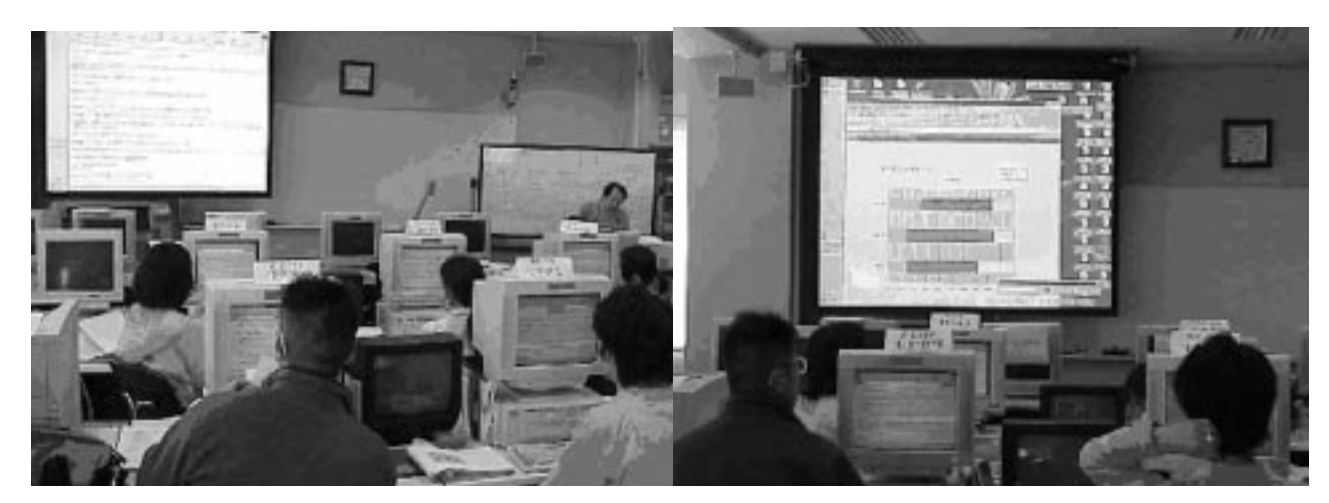

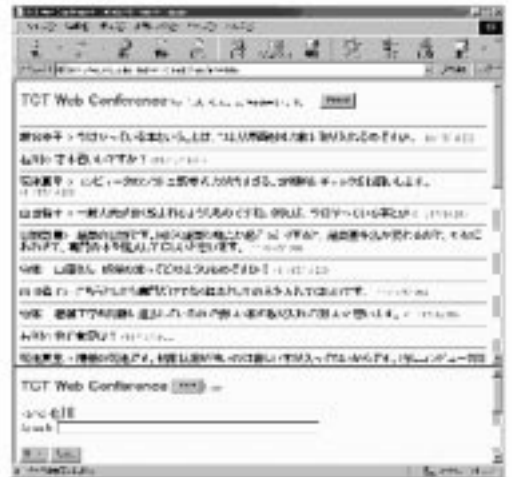

**Web Conference** 

**Web Conference** 

Conference

**本学初の試みである,**WWW**ブラウザ上で行える文字**

**Web** 

## **Web Conference**

**1)**Web Conference http://www.a.tsukuba-tech.ac.jp/mech/conf/

**た学校間協力,第**32**回全日本聾教育研究大会研究 集録,**1998

**校間協力-,第**33**回全日本聾教育研究大会研究集 録,** 1999

**害者高等教育」** 1999 **Shiishir Gundavaram** CGI **田辺茂也,オライリー・ジャパン,東京,**1996 **6)笹木望,藤崎真美,太田晶宏:**HTML&CGI**入門, 第1版, エーアイ出版,東京,**1996

**:本研究は平成**9-11**年度文部省科学研究費(「聴覚障害**

**した日米大学間伝送実験」(課題番号**09045016 **,研究**

## Trial of the Bi-direction a Communication System by Character Transmission through the Internet

## **Fumio YONEYAMA**

## **Department of Mechanical Engineering, Tsukuba College of Technology**

**Abstract: In the Tsukuba College of Technology, meetings between teachers and students with hearing impairment are carried out. But there are cases in which it is difficult to smoothly carry out a meeting, because there are teachers and students with hearing impairment with insufficient sign language ability. Then, it was considered if to communicate only by character transmission to each other is possible. A homepage on the WWW could be used, if the network environment was low in cost. And a bi-directional communication system was developed (Web Conference system) by character transmission on a WWW browser. This Web Conference system was actually used in a meeting, and it was possible to obtain an evaluation.**

**Key Words: Hearing impairment, Internet, WWW, Character transmission, Web Conference**